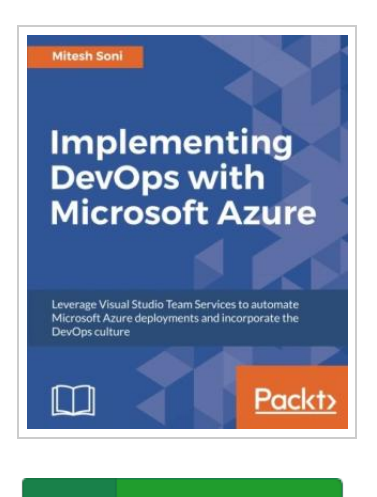

ረጉ **DOWNLOAD PDF** 

## Implementing DevOps with Microsoft A zure (Paperback)

By Mitesh Soni

Packt Publishing Limited, United Kingdom, 2017. Paperback. Condition: New. Language: English . Brand New Book \*\*\*\*\* Print on Demand \*\*\*\*\*. Accelerate and Automate Build, Deploy, and Management of applications to achieve High Availability. About This Book \* This guide highlights tools that offer development and deployment environments for application services \* Secure and continuously monitor your web application in order to make it highly available \* Use Visual Studio Team Services for Continuous Integration and Continuous Development to expedite your application life cycle management process \* Use Microsoft Azure App Services (Azure Web Apps / Azure Websites), PaaS offering from Microsoft to deploy web application Who This Book Is For This book is for DevOps engineers, system administrators, and developers (.net) who want to implement DevOps for their organization. You do not need to have any knowledge of VSTS or Azure App Services (Azure Web Apps / Azure Websites). What You Will Learn \* Explore the features of PaaS and aPaaS in DevOps \* Use Visual Studio Team Services (VSTS) to manage versions of code and integrating VSTS with Eclipse IDE \* Understand and configure Continuous Integration in VSTS \* Review Unit Test Execution for Automated Testing \* Create different...

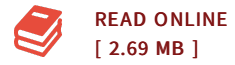

## Reviews

This publication is definitely not effortless to get going on reading through but really exciting to read through. it was actually writtern really properly and beneficial. <sup>I</sup> am just very easily could get <sup>a</sup> delight of reading through <sup>a</sup> created publication. -- Gino Jerde Jr.

Without doubt, this is the very best work by any writer. Indeed, it can be play, still an amazing and interesting literature. I am just very easily can get a pleasure of reading through <sup>a</sup> written pdf. -- Alda Barton

DMCA [Notice](http://albedo.media/dmca.html) | [Terms](http://albedo.media/terms.html)